## **Língua Portuguesa**

Dentre essas manifestações do instinto, podemos citar o ara alguns, ele é quase uma necessidade vital e, para muitas pessoas, eu me senti muito solitário inicialmente. foi, para mim, algo bastante positivo, pois me obrigou a te parece temer. Portanto, tive tempo para tracar **metas,** haveria de vir. No entanto, mesmo conseguindo encontrar humana. Por isso, é normal que ninguém queira estar do da solidão, mostrando-se extremamente inseguras e em algo bastante **benéfico.** Para isso, basta que as e as suas imperfeições. Afinal, os momentos de solidão ocessos fundamentais para todos nós.

daptado de um texto do CADERNO UNFICADO 2000,PortoAlegre.

- 
- 
- 
- 
- 

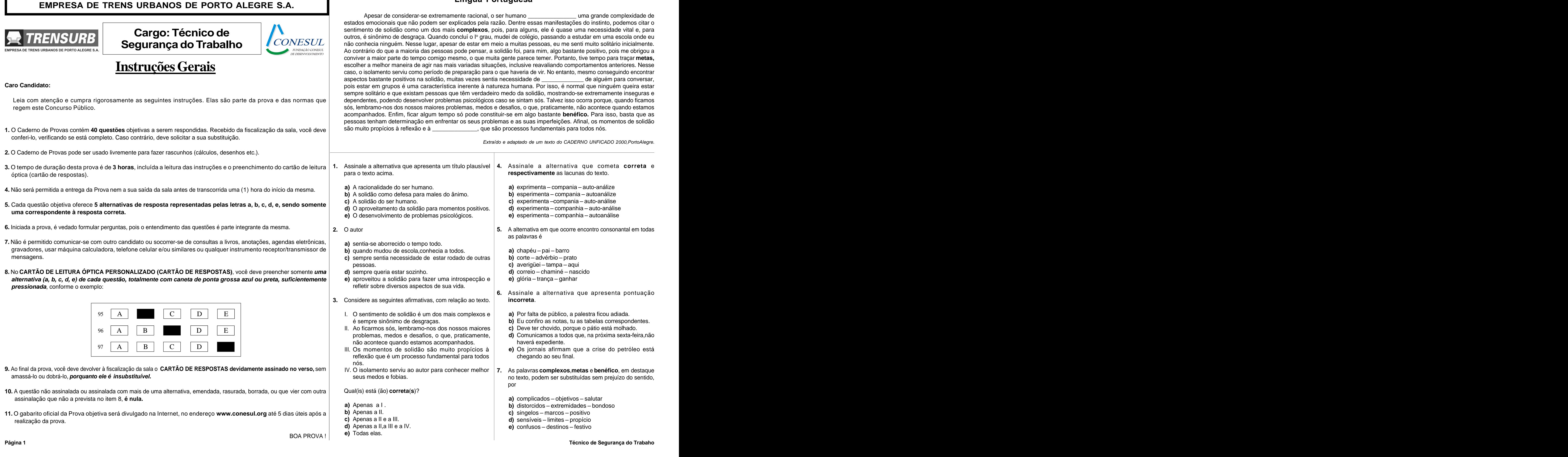

as palavras é

- **a)** chapéu pai barro **a)** chapéu – pai – barro **barro de la partida de la partida de la partida de la partida de la partida de la par**
- **b)** corte advérbio prato
- :) averigüei tampa aqui **c)** averigüei – tampa – aqui
- 
- **e)** glória trança ganhar

**6.** Assinale a alternativa que apresenta pontuação **incorreta**.

- 
- 
- 
- haverá expediente.
- chegando ao seu final.

por and the second second second second second second second second second second second second second second s

- **a)** complicados objetivos salutar
- 
- **b**) singelos marcos positivo **c)** singelos – marcos – positivo
- 
- 

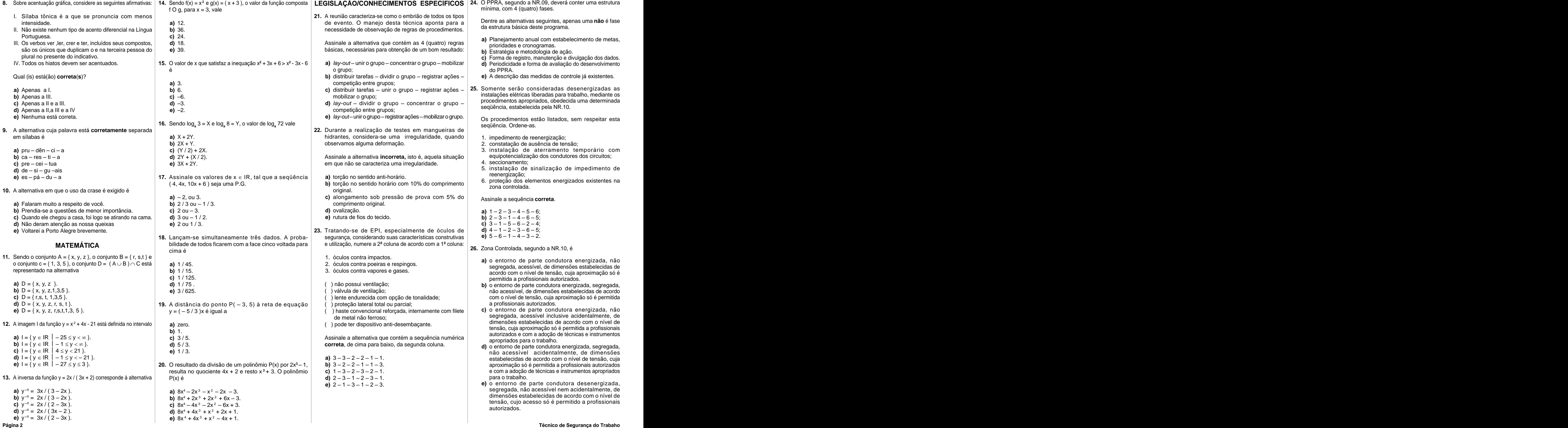

mínima, com 4 (quatro) fases.

da estrutura básica deste programa.

- 
- 
- **c)** Forma de registro, manutenção e divulgação dos dados.
- o grupo; do PPRA.
	-

procedimentos apropriados, obedecida uma determinada

seqüência. Ordene-as.

- 
- 
- 
- 4. seccionamento;
- reenergização;
- zona controlada.

Assinale a sequência **correta**.

- **a)**  $1 2 3 4 5 6$ ; **a)**  $1 - 2 - 3 - 4 - 5 - 6$ ;
- **b)**  $2 3 1 4 6 5$ ; **b)**  $2-3-1-4-6-5$ ;
- **c)**  $3-1-5-6-2-4$ ;<br>**d)**  $4-1-2-3-6-5$ ; **c)**  $3 - 1 - 5 - 6 - 2 - 4$ ;
- **d)**  $4-1-2-3-6-5$ ; **e)**  $5 - 6 - 1 - 4 - 3 - 2$ .

**26.** Zona Controlada, segundo a NR.10, é

- 
- 
- tensão, cuja aproximação só é permitida a profissionais autorizados e com a adoção de técnicas e instrumentos
- para o trabalho.
- autorizados.

Sabendo-se que a área ocupada por máquina é de 3,50 x 3,50 m, e que a área disponibilizada para a instalação é respeitando as exigências anteriores descritas e a NR.10:  $\vert$ 

- 
- 
- 
- 
- 
- anienory CA.(do periodo anienory),<br>**29.** Segundo a NR.13, quando a caldeira for instalada em **d)** C.F.(do período anterior) C.G.(do período) C.G.(do período) C.G. (do período anterior) C.G. (do período) C.G. (d ambiente aberto, a Área de Caldeiras deve satisfazer **requisitos estabelecidos. e)** C.F.(do período) – C.F.(do período anterior) – C.G.(do somente a 1ª e 3ª estão corretas.

Considerando os requisitos estabelecidos pela NR13, responsabilidade do empregador. A NR.05 estabelece as responsabilidade do empregador. A NR.05 estabelece as

- -
	-
	-
	-
	-
- **28.** Foi solicitado ao SESMT a definição do layout de um setor em todo o perímetro de, no mínimo, 1,20 metros de largura.

de informações descritas a seguir. **c)** de escala móvel. Trata - se de uma apresentação esquemática da relação **d)** de escala mista. existente entre 41. Para Localizar/Pesquisar, no disco local, arquivos padrão

- 
- **a)** O ambiente. **b)** causa e efeito.
- **b)** Os trabalhadores. **c** and the control of the control of the control of the control of the control of the control of the control of the control of the control of the control of the control of the control of the control **c)** Atividades exercidas. acidentado.
	- acidentado.<br> **d)** o acidente, sua atividade e o acidentado.<br> **d**) o acidente, sua atividade e o acidentado.<br> **c)** \*.doc
	- **e)** os antecedentes que determinaram direta ou d)  $\frac{6}{d}$  and  $\frac{1}{d}$  exercises indiretamente o acidente.<br>
	e) List word doc

- 
- **a)** exame admissional.
- **c)** exame de retorno ao trabalho. anterior; **b)** caixas counterior; **b)** caixas counterior; **b)** caixas counterior;
- d) exame predativo revisional. **and the contract of the contract of the contract of the contract of the contract of the contract of the contract of the contract of the contract of the contract of the contract of the contra** 
	-
	-
	- 6. salário médio dos trabalhadores, no período anterior;
	-
	-
	- 9. número de dias debitados, no período anterior.

- a) 16 máquinas. **16 máquinas** entre algo de período) C.G. (do período anterior) C.A. (do período de autorização prévia da autoridade competente,
- **c)** 8 máquinas. **b)** C.F.(do período anterior) C.G.(do período) C.G.(do **d)** 6 máquinas. **de entrarrodes entrarrodes entrarrodes entrarrodes período anterior) – C.A.(do período);** 
	-
	- **d)** C.F.(do período anterior)  $-C.G.(d$ o período)  $-C.G.(d)$ período anterior) – C.A. (do período anterior);
	-
- assinale a alternativa incorreta. **20 September 132.** O transporte de produtos perigosos está regulamentado | 36. As radiações são uma forma de energia que se transmite | normas para a realização das eleições para componen

de propriedades de terceiros; **e constantiva en la cessária uma sinalização geral, através do painel de** corpuscular. Corpuscular e corpuscular e corpuscular e a la corpuscular e a la corpuscular e a la corpuscular e a la **b)** Estar afastada de, no mínimo, 3(três) metros de segurança, que identifica "transporte de produtos en alguna de disporte de segurança, que identifica "transporte de produtos en alguna de disporte de segurança de la con perigosos". **como eleição de alização da eleição no prazo mínimo de 30 (trinta) a)** Realização da eleição no prazo mínimo de 30 (trinta)

- 
- quaisquer depósitos de combustíveis, sem exceção;
- direções distintas;
- instalações do estabelecimento; **bicho estabelecimento; a construir de la produto transportado não pode ser molhado; <b>b)** excitação e penetração. Construir e fácil acesso e visualização, no prazo mínim
- **e)** Estar afastado de, no mínimo 3(três) metros das vias públicas. **d)** o produto transportado é instável; **d)** choque e ionização. curso.
- **30.** A NR.05 estabelece a regulamentação do Mapa de Risco,

Para sua elaboração é necessário conhecer, inicialmente, **a)** contador. o processo de trabalho através da identificação e análise **b**) registrador. **Electro expresso de trabalho através da identificação e análise <b>b**) registrador.

Assinale a alternativa **incorreta**.

- 
- 
- 
- **d)** Identificar os riscos existentes.
- **e)** Instrumentos e materiais de trabalho.
- **b)** exame periódico. 
<br> **b** exame periódico. **Examente de acidentes**, com afastamento, no período antes compositores. 1. número de dias debitados no período; **a)** comandos e equipamentos suspensos que ofereçam **a)** raio-x. risco.
	- **b)** microondas. **b)** caixas contendo máscaras contra gases.
	- 3. número de dias perdidos, no período; **c)** raios ultravioletas. **c)** canalizações contendo gases liquefeitos.
- e) exame de mudança de função. **Antiquinas entra a constructed de acidentes**, sem afastamento, no período; **que a constructed de acidentes** de partes móveis de máquinas e equipamentos. **d)** raios laser. **d)** partes móveis de máquinas e equipamentos.
	- 5. horas homem trabalhadas, no período; **e)** raios infravermelho. **e)** fluídos não identificáveis pelas demais cores.
- 
- 
- 
- 
- 
- de produção, para a instalação de máquinas, respeitando | 7. horas homem trabalhadas, no período anterior; **35.** De acordo com a Norma Regulamentadora NR.18, no | 39. Para substâncias químicas, que dependem de avaliação a distância mínima entre máquinas, estabelecidas na | 8. número de dias perdidos, no período anterior; litem que refere-se ao transporte de trabalhadores em | ambiental para caracterização de insalubridade, o conceito NR.12, e a obrigatoriedade de ter-se corredores externos 9. número de dias debitados, no período anterior. Veículos automotores de terrese corredores de Valor Teto é 7. horas homem trabalhadas, no período anterior: **35.** De acordo com a Norma Regulamentadora – NR.18, no 8. número de dias perdidos, no período anterior:<br>entrarior de trabalhadores em el entre dias período anterior;<br>entrariors, tempo de trabalhadores em el entre dias período anterior;<br>entre dias período anterior;<br>entre de tra veículos automotores en extraordinaria en el proporcional de Valor. Teto é el proporcional de Valor Teto é el p
	- Sabendo-se que C.F. = coef. de freqüência **a)** a maior concentração sob a qual os trabalhadores C.G. = coef de gravidade entropy of the contract of contract of the development of the podem ficar expostos durante toda a jornada sem sofrer 1. o transporte coletivo de trabalhadores em veículos automotores dentro de canteiro ou fora dele deve observar as normas de segurança vigente;
- de 10,00 m x 18,20 m, assinale a alternativa que contém **b)** a maior concentração da substância na atmosfera o maior número de máquinas possíveis de instalar-se, se com os dados disponíveis é possível calcular-se: se exercidades competentes e adequados às características industrial que não seja capaz de produzir sintomas de C.A. =custo dos acidentes (en el estado dos transporte coletivo dos trabalhadores deve ser feito en experience deve ser feito deservadores deve ser feito en el estadores deve ser feito de ser en el estadores deve ser feito Com os dados disponíveis é possível calcular-se: entidades competentes e adequados às características de industrial que não seja capaz de produzir sintomas de entidades competentes e adequados às características de industr através de meios de transporte normalizados pelas
- **b)** 10 máquinas. **Exercía estado entrarce entrarce entrarce entrarce entrarce entrarce entrarce entrarce entrarce entrarce entrarce entrarce entrarce entrarce entrarce entrarce entrarce entrarce entrarce entrarce entrarce a)** C.F.(do período) C.F.(do período anterior) C.G.(do 3. o transporte coletivo dos trabalhadores deve ter **c)** a concentração máxima de um agente químico período) – C.G.(do período anterior) – C.A.(do período subtorização prévia da autoridade competente, subsensivo que não pode ser ultrapassado em nenhum subsensivo que não pode ser ultrapassado em nenhum subsensivo que não o percurso. **d)** o máximo tempo de exposição a quaisquer

Das afirmativas anteriores, podemos dizer que

- 
- **c)** o produto transportado é estável;
- 
- 
- -
	- **b)** registrador.
	-
	-
	-

27. Conforme estabelece a NR07, o PCMSO deve incluir, entre | 31. Para elaboração da estatística de uma empresa, num | 34. A classificação das ondas em ionizantes e não ionizantes, | 38. As cores, para uso em sinalização d outros documentos, a realização obrigatória de exames determinado período, estão disponíveis os seguintes destabelece a diferenciação entre a caracterização da periodas pela NR.26. A cor laranja deve ser utilizada médicos, **exceto** dados: insalubridade ou periculosidade, por exposição a estes **34.** A classificação das ondas em ionizantes e não ionizantes, **38.** As cores, para uso em sinalização de segurança, estão agentes. The contract of the contract of the contract of the contract of the contract of the contract of the contract of the contract of the contract of the contract of the contract of the contract of the contract of the c

São ondas ionizantes:<br>
São ondas ionizantes:<br>
since in the same of the same of the same of the same of the same of the same of the same of the same of the same of the same of the same of the same of the same of the same of

- c) Dispor de pelo menos duas saídas amplas, A letra "X" na parte superior do painel de segurança, A se radiações ao serem absorvidas pelo grapismo dias antes do término do mandato da CIPA, quando dias antes do término do mandato da CIPA, quando houver. The contract of the contract of the contract of the contract of the contract of the contract of the contract of the contract of the contract of the contract of the contract of the contract of the contract of the co
	- **b)** O sistema de votação será aberto.
- **d)** Estar afastada de, no mínimo, 3(três) metros de outras **a)** o produto transportado é explosivo; **a)** penetração e ionização. **c)** A publicação e divulgação de edital, em locais de **b)** excitação e penetração. fácil acesso e visualização, no prazo mínimo de **c)** ionização e excitação. 15 (quinze) dias antes do término do mandato em curso. The contract of the contract of the contract of the contract of the contract of the contract of the contract of the contract of the contract of the contract of the contract of the contract of the contract of the con
	- **e)** o produto transportado é inflamável. **e)** penetração e choque. **d)** Inscrição e eleição individual, sendo que o período mínimo para inscrições será de 5 (cinco) dias.
		- **e)** Guarda, pelo empregador, de todos os documentos relativos à eleição, por um período mínimo de 2 (dois)anos.

período anterior) C.A.(do período); **e)** somente a 2ª está correta. **40.** O processo eleitoral para a composição da CIPA é de da CIPA.

A absorção das radiações pelo organismo é responsável pelo aparecimento de diversas lesões e males.

permanentemente desobstruídas e dispostas em significa que:<br>
permanentemente desobstruídas e dispostas em significa que:<br>
permanentemente desobstruídas e dispostas em significa que: significa que:<br>
poderão produzir dois efeitos principais, a saber:<br>
poderão produzir dois efeitos principais, a saber: As radiações, ao serem absorvidas pelo organismo, esta pelo esta pelo esta pelo esta pelo esta pelo esta pelo esta pelo esta pelo esta pelo esta pelo esta pelo esta pelo esta pelo esta pelo esta pelo esta pelo esta pelo es

- 
- 
- 
- **d)** choque e ionização.
- 
- que trata da identificação dos riscos ambientais nos locais | 33. Em um painel de controle, os mostradores mais indicados, | 37. No metrological de "investigação" e a indicados | e | cuarda, pelo empregador, de todos os do de trabalho. 
para acompanhamento de um processo são do tipo: electronimizado e de causalidade a conselectiva de causalidade a conselectiva de causalidade a conselectiva de causalidade a conselectiva de causalidade a conse **a)** contador. produção do acidente. **37.** No método de Investigação e Análise de Acidentes, denominado "Árvore de Causas", os princípios de organização da rede de causalidade são a cronologia e o encadeamento de acontecimentos necessários à

**e)** de ponteiro móvel. do aplicativo MS WORD, devemos usar a seguinte **a)** ação e reação. expressão no campo de pesquisa:

- 
- **b)** somente a 1ª e 2ª estão corretas.
- **c)** somente a 2ª e 3ª estão corretas.
- **d)** somente a 1ª e 3ª estão corretas.
- 
- **a)** Estar afastada de, no mínimo, 3(três) metros do limite  $\vert$  Quanto a sinalização da unidade de transporte, é  $\vert$  alguns casos, tambem apresentar comportamento  $\vert$ pelo Ministério dos Transportes. pelo espaço como ondas eletromagnéticas, podendo em **36.** As radiações são uma forma de energia que se transmite  $\qquad$ normas para a realização das eleições para componentes alguns casos, também apresentar comportamento corpuscular. Assinale a alternativa que apresenta a norma **correta.**

em

de Valor Teto é

- ações adversas a sua saúde;
- do percurso; doença profissional;
	- momento durante a jornada de trabalho;
- **e)** 4 máquinas. **c)** C.F.(do período) C.G.(do período) C.G.(do período período anterior) C.A.(do período); substância química agressiva, permitida ao trabalhador; and the contract of the contract of the contract of the contract of the contract of the contract of the contract of the contract of the contract of the contract of the contract of the contract of the contract of th
	- anterior) C.A.(do período anterior); **a)** todas estão corretas. **e)** o maior tempo de exposição permitido ao trabalhador sem que sofra a ação do agente químico agressivo.

## **INFORMÁTICA**

- **a)** \*.\*
- **b)** Word docs
- **c)** \*.doc
- **d)** \*.exe
- **e)** List word .doc

**Página 4 Técnico de Segurança do Trabaho**

**42.** No Windows, as teclas de atalho para recortarmos **48.** Para imprimirmos um documento no Word, utilizamos a **vamente**:

- 
- **c)** Ctrl  $+ X$ , Ctrl  $+ E$ sc, Ctrl  $+ V$ , Alt  $+ T$ ab
- **d)** Ctrl + X, Alt + Tab, Ctrl + V, Ctrl + Z
- 
- **43.** No MS WORD, a ferramenta que usamos para copiar o
	-
	-
	- **c)** Macro.
	-
	-
- **44.** No Windows Explorer, para criarmos um novo diretório/ pasta, devemos usar o seguinte procedimento/ caminho: **e)** Abrir arquivo usando o Internet Explorer.
	-
	-
	-
	- **d)** Arquivo Diretórios Novo.
	-
- **45.** Arquivos de extensão XLS, DOC, PPT, correspondem **respectivamente** a: **c)** pressionar simplesmente a tecla **Delete.**
	-
	- **b)** Excel, Word, PowerPoint. **b b Delete.**
	- **c)** Word, Word, Paint.
	- **d)** Excel, Word, PowerPoint.
	- **e)** Excel, PowerPoint, Imagem.
- **46.** No MS Word, as ferramentas  $\equiv$ ,  $\equiv$ ,  $\Box$ 
	- servem **respectivamente** para
	- **a)** inserir linhas, inserir grade, inserir seta, inserir planilha.
	- **b)** inserir linhas, inserir tabela, retornar, copiar.
	- **c)** justificar, inserir tabela, desfazer, colar.
	- **d)** expandir texto, calendário, voltar, copiar.
	- **e)** alinhar, calendário, desfazer, colar.
- **47.** No MS Word, para salvarmos uma cópia de um documento qualquer usamos o seguinte procedimento/ caminho:
	- **a)** Barra de Ferramentas Recortar Colar.
	- **b)** Editar Selecionar tudo Criar cópia.
	- **c)** Arquivo Salvar.
	- **d)** Arquivo Salvar como.
	- **e)** Arquivo Duplicar documento.
- um arquivo, em seguida, alternarmos dentre as  $\vert$  opção Imprimir do Menu Arquivo. Contudo, se quisermos  $\vert$  and the controlled of the controlled of the context of the context of the context of the context of the context janelas abertas, colarmos o arquivo em um outro  $\vert$  que a impressão saia na horizontal (folha deitada), devemos  $\vert$ local e por fim, desfazer toda a ação, são **respecti-** alterar uma configuração. Qual das alternativas abaixo solaixo solaixo de a configuração de a configuração. Qual das alternativas abaixo solaixo de a configuração de a representa esta configuração?
- **a)** Ctrl + C, Ctrl + Tab, Ctrl + V, Ctrl + Z **a)** Alterar as Margens Esquerda, Direita, Superior e **b)** Ctrl + C, Ctrl + Z, Ctrl + V, Shift + D Inferior do documento;
	- **b)** Alterar o tipo de papel para Carta;
	- **c)** Selecionar a opção Bandeja 2;
- **e)** Ctrl + V, Alt + Esc, Ctrl + C, Shift + Tab **d)** Alterar o valor da Medianiz para a largura desejada.
	- **e)** Alterar a orientação do documento para Paisagem;
- estilo de formatação de fonte e parágrafo de um texto **49.** Você recebeu de um amigo um documento do MS Word chama-se via e-mail, mas não possui o pacote Microsoft Office para **a)** Pincel. **Example 20 abrillion 1 and abriresse tipo de arquivo na falta do pacote Microsoft and about the state of the state of the state of the state of the state of the state of the state of the state of the state of b)** Formato. abri-lo. Qual o aplicativo do Windows mais apropriado Office?
- **d)** Marcadores. **a)** Abrir o arquivo usando o Word.
- **e)** Copiadores. **b)** Abrir o arquivo usando o WordPad.
	- **c)** Acessar a Internet e baixar o Word para visualizar o arquivo.<br>arquivo.
	- **d)** Abrir o arquivo usando o Bloco de Notas .
	-
- **a)** Editar Inserir Diretórios Pasta. **50.** No Windows Explorer, se o usuário desejar deletar **b)** Formatar – Diretórios. **permanentemente um arquivo, sem opção de recuperação** permanente um arquivo, sem opção de recuperação permanente um arquivo, sem opção de recuperação permanente um arquivo, sem opção de recuper **c)** Arquivo Novo Pasta. do mesmo, ele deverá
- **e)** Inserir Nova Pasta. **a)** selecionar o arquivo e pressionar a tecla **Delete.**
	- **b)** selecionar o arquivo e pressionar as teclas Ctrl e **Delete.**
	-
	- **d)** selecionar o arquivo e pressionar a tecla **Backspace.**
- **a)** Windows, Word, Print. **e)** selecionar o arquivo e pressionar as teclas **shift** e **Delete.**